# 1, ダウンロード

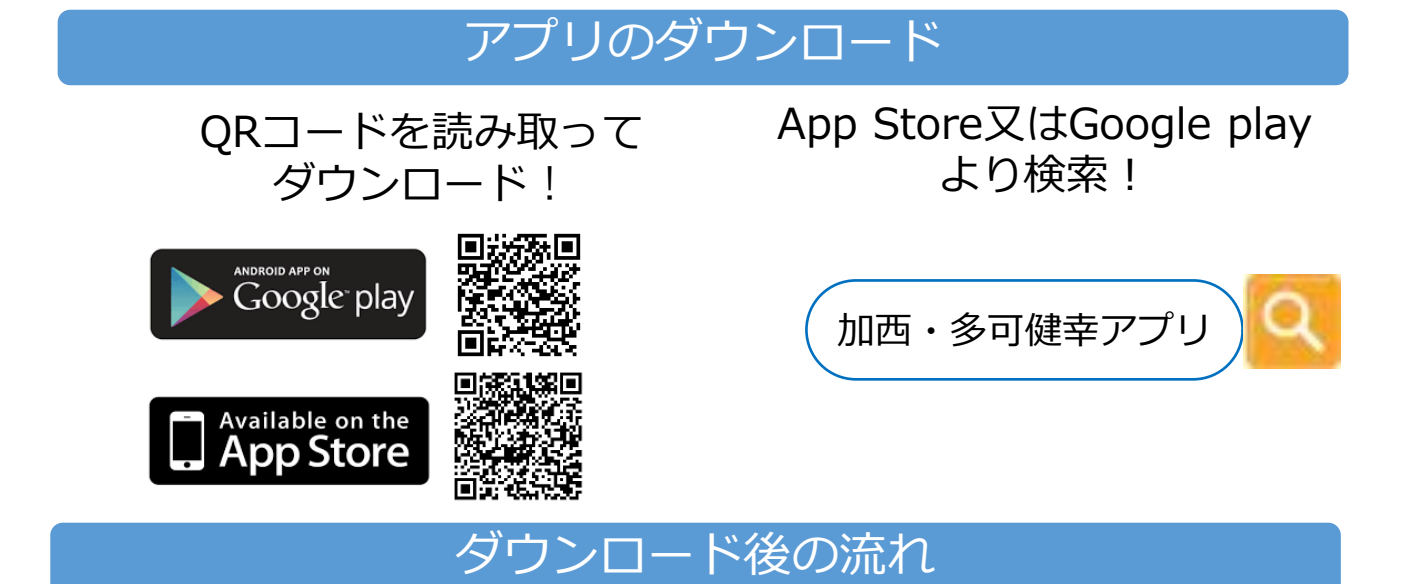

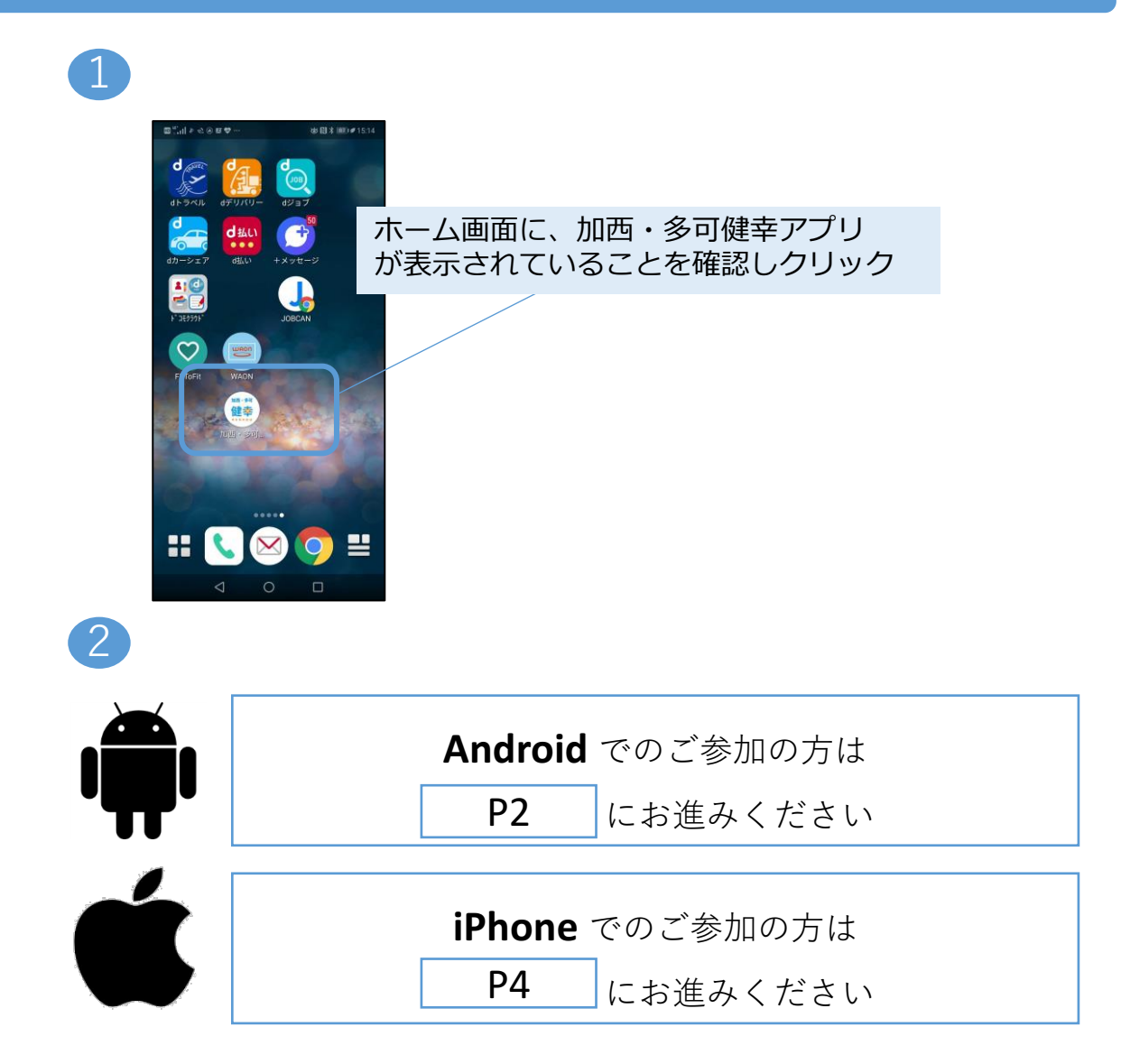

#### 2, 初期設定(Android)

#### Google Fit ダウンロード

Google Fitをダウンロードしていない方は以下の作業が必要です。 すでにダウンロードされている方はP4にお進みください。

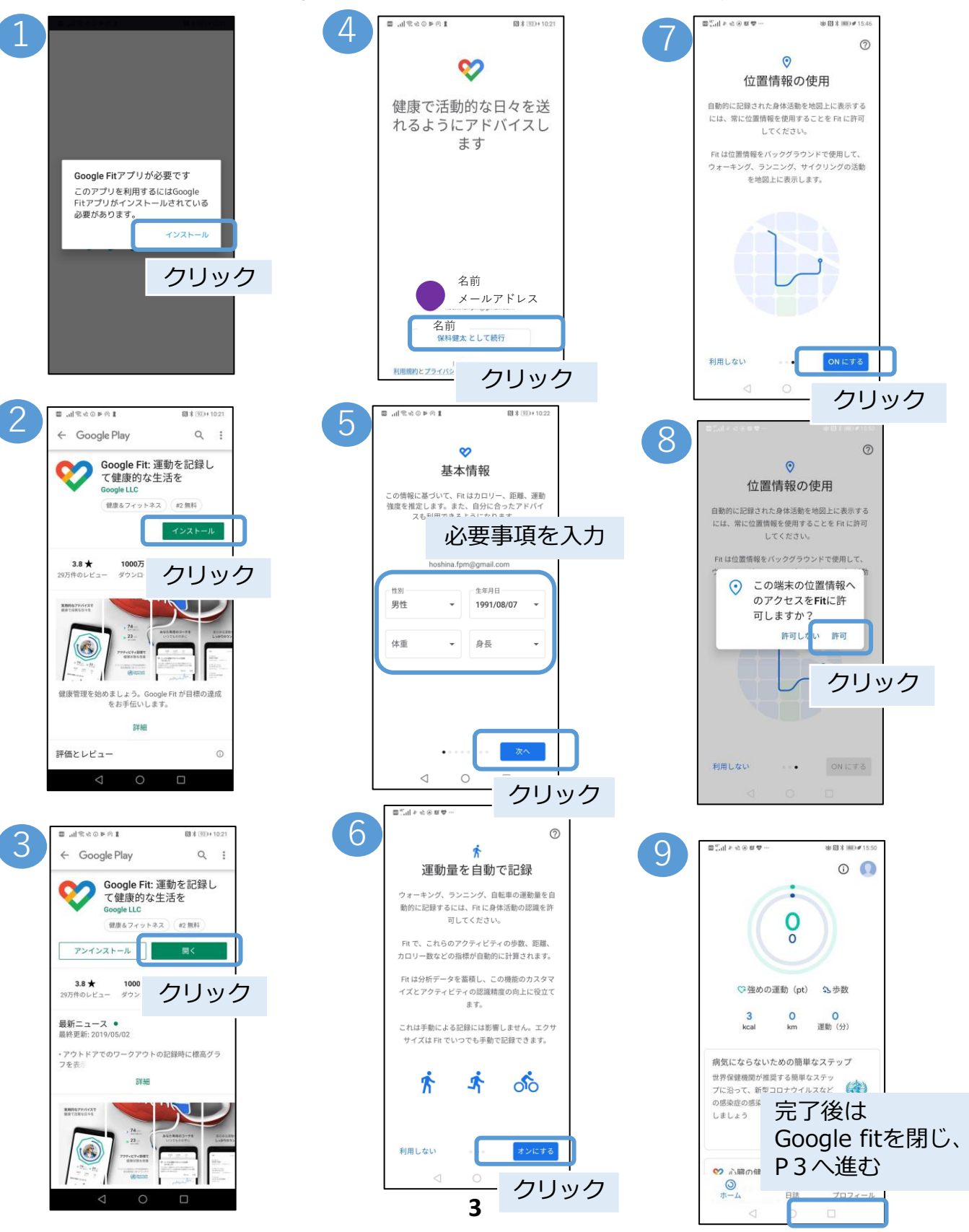

### 2, 初期設定(Android)

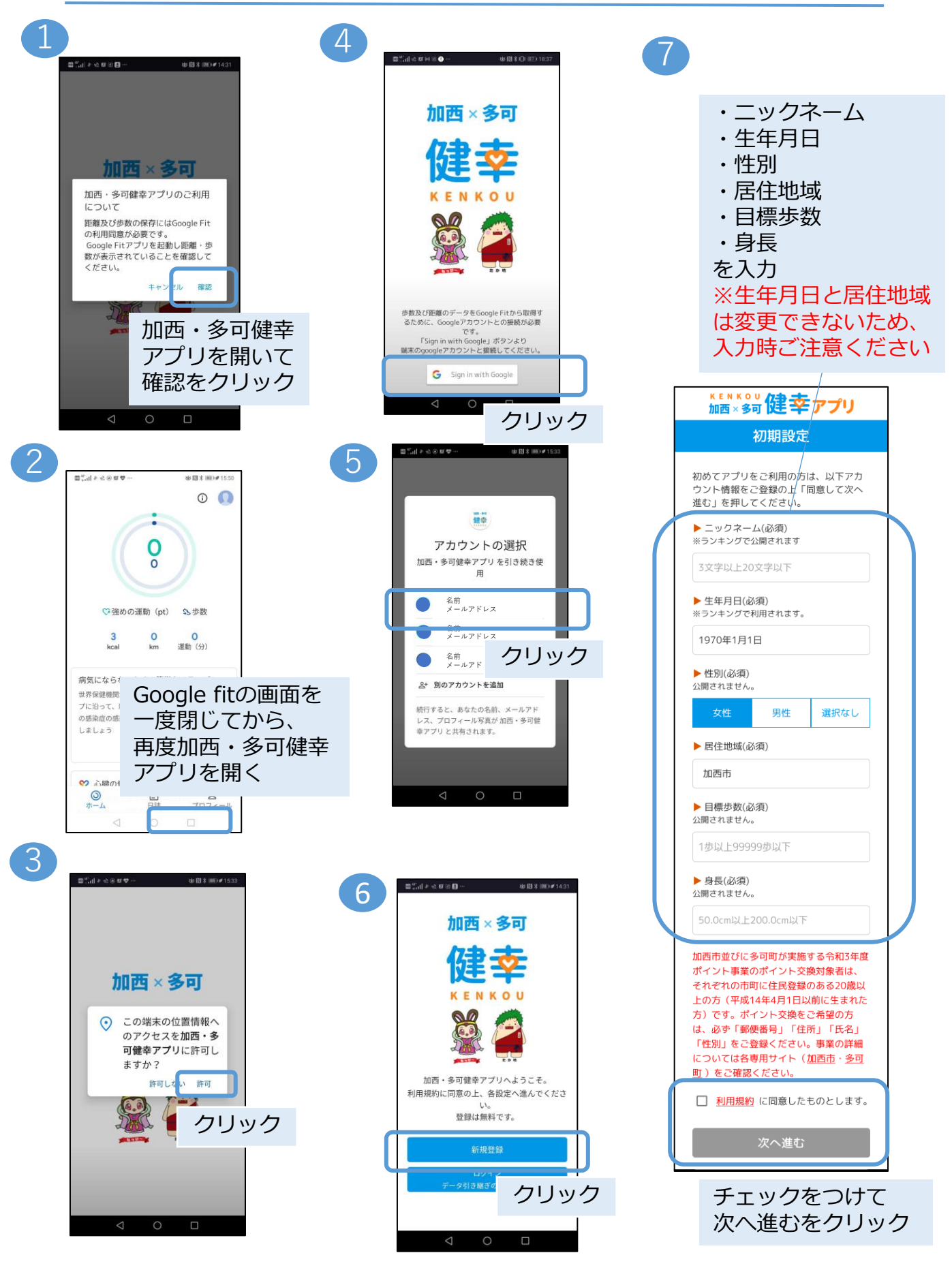

# 3, 初期設定(iPhone)

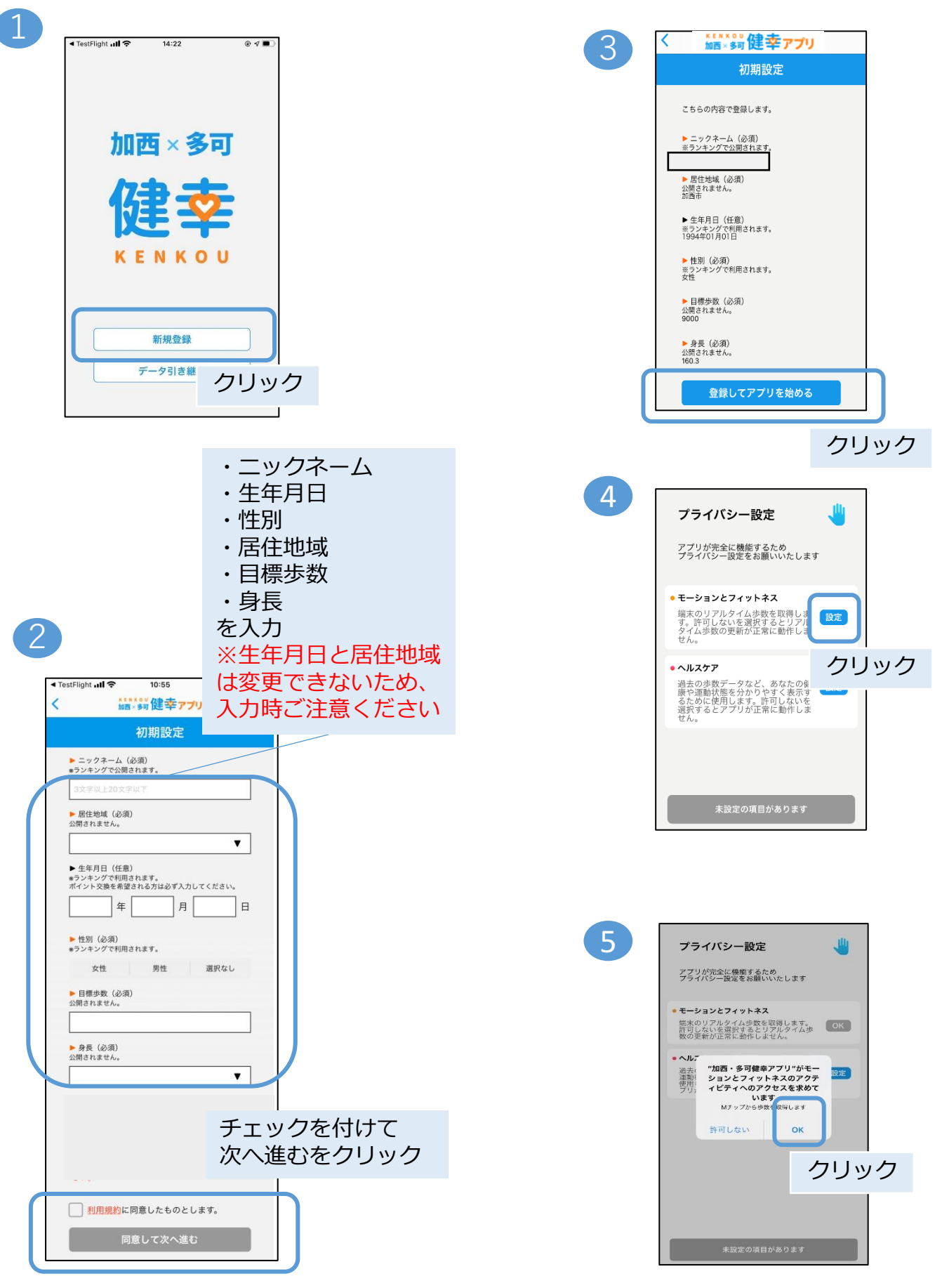

# 3, 初期設定(iPhone)

3

4

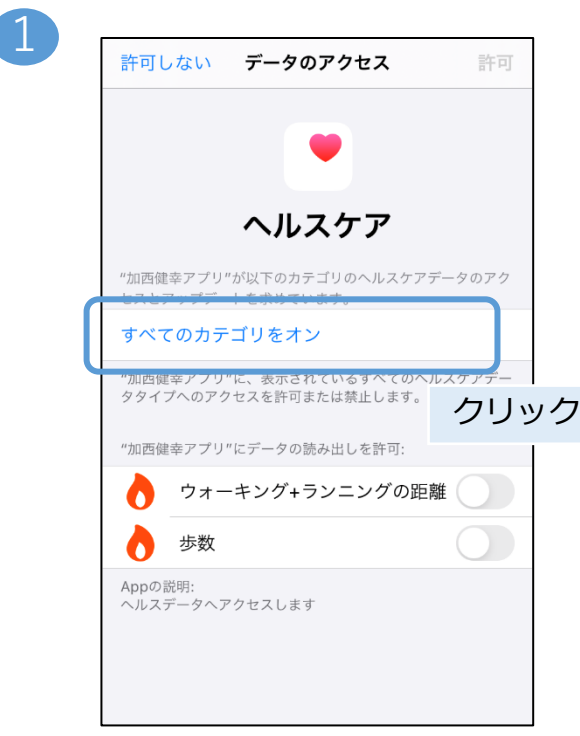

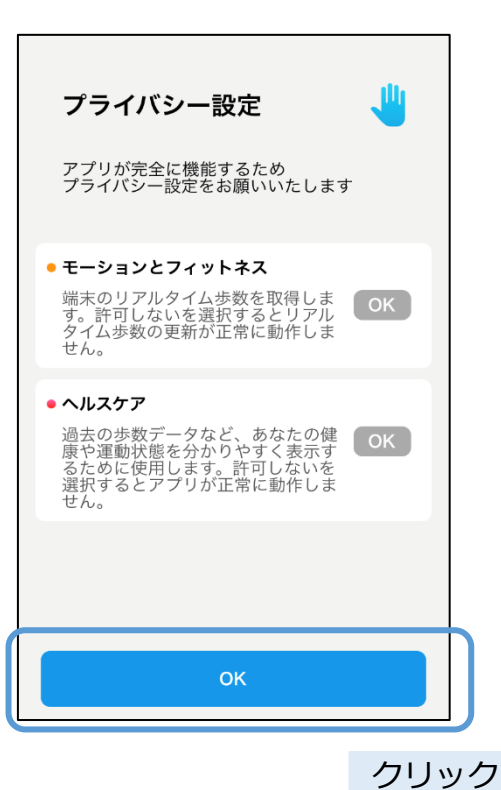

 $\left( 2\right)$ 

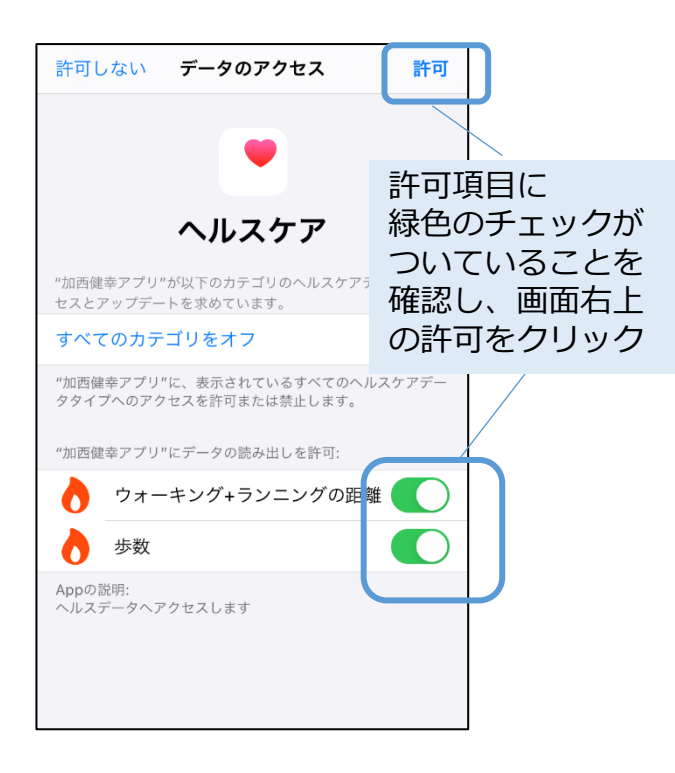

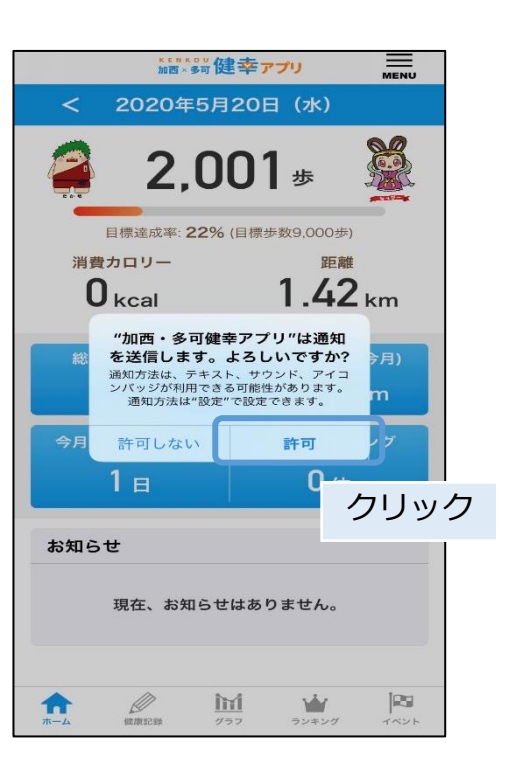

## 12, アカウント設定

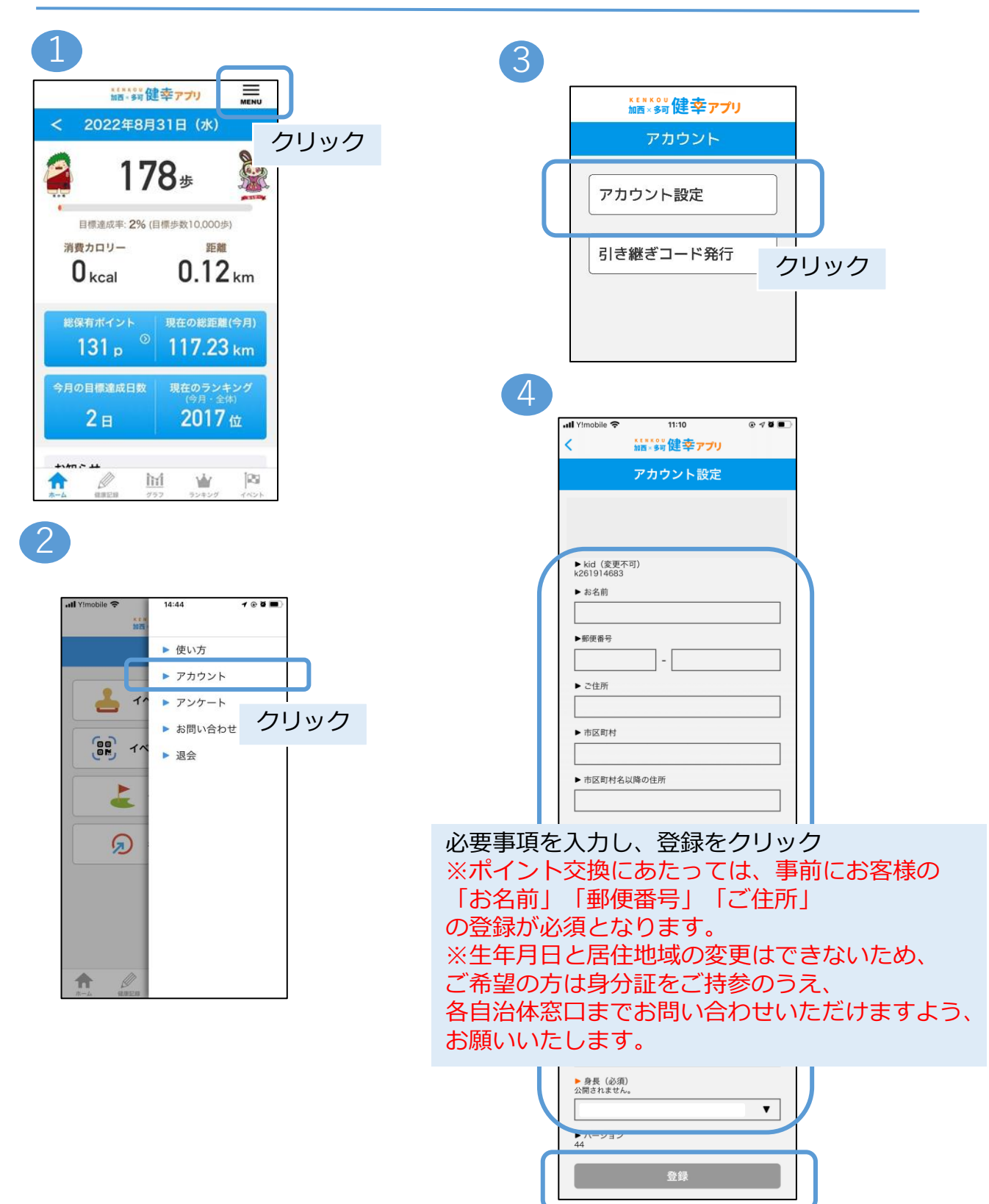